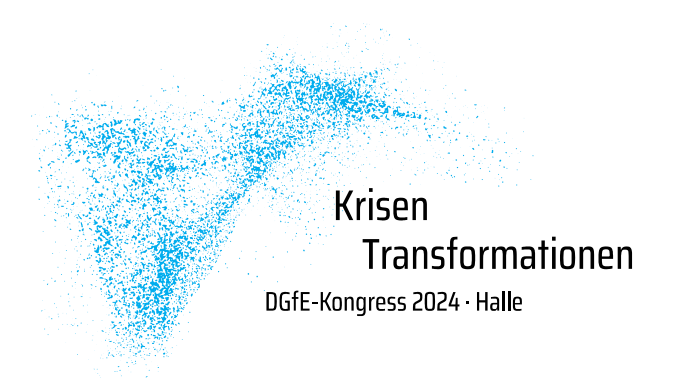

# **Hinweise zu Gestaltung eines wissenschaftlichen Posters**

#### Fragen vor der Erstellung:

- Was ist der Forschungskontext des Posters (Projekt, Qualifikation…)?
- □ Wer sind beteiligte Personen und Institutionen?
- Welche Interessen könnten bzw. müssen vertreten werden?
- Muss ich das Corporate Design meiner Hochschule berücksichtigen oder bin ich bei der Gestaltung ganz frei?
- Gibt es Hilfe meiner Hochschule bei der Gestaltung oder Finanzierung?
- $\Box$  Möchte ich eher ein , klassisches' Poster erstellen oder auch ungewöhnliche Wege gehen?
- □ Wie viel Zeit habe ich für die Visualisierung?

#### Inhaltliche Aspekte:

- □ Wissenschaftliches Problem (Was ist der Gegenstand/die Frage der Untersuchung?)
- Bedeutung der Forschung (Warum sollte der Gegenstand/die Frage das Publikum interessieren?)
- □ Ansatz der Frage-/Problembearbeitung (Was ist der theoretische Hintergrund? Was sind die gewählten Methoden?)
- Durchführung der Untersuchung (Was ist methodisch geplant? Was wird/wurde methodisch getan?)

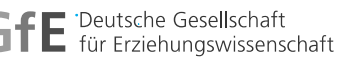

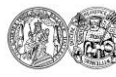

MARTIN-LUTHER-UNIVERSITÄT HALLE-WITTENBERG

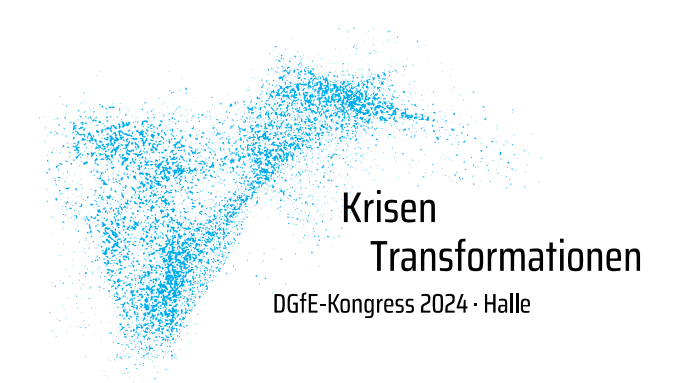

- Zentrale Ergebnisse (Welche Art von Ergebnissen werden antizipiert? Welche Befunde werden/wurden generiert?)
- $\Box$  Schlussfolgerungen (Wie interpretieren und ordnen Sie die Befunde ein?)
- □ Eventuell Ausblick (Wie geht es weiter?)

## Gestalterische Aspekte:

## Posterformat & Layout

- **Wichtig für die Ausstellung auf dem Kongress: Hochformat A1 einstellen, drucken!**
- Grafiken, Tabellen, Bilder als Bedeutungsträger nutzen (so viel wie möglich, so viel wie nötig; Nutzungsrechte bedenken und Copyright vermerken)
- Eyecatcher und visuelle Hierarchie bewusst setzen
- Prägnanter und verständlicher Schreibstil (Adressat:innenkreis)

## Farbwahl & Farbharmonie

- Maximal 3 Farben verwenden
- Farben zum Verbinden oder Kontrastieren nutzen
- Farbharmonie und Seheinschränkungen bedenken (Freeware wie [http://www.paletton.com/\)](http://www.paletton.com/)

Deutsche Gesellschaft für Erziehungswissenschaft

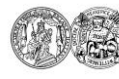

MARTIN-LUTHER-UNIVERSITÄT HALLE-WITTENBERG

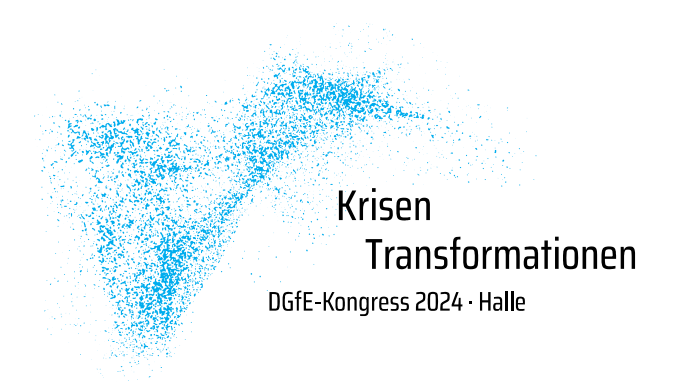

## Schrift, Schriftart und Schriftgröße

- □ nur eine Schriftart verwenden, ggf. Schriftart des Corporate Designs beachten
- □ so wenig wie möglich Wechsel; aber Wechsel bewusst als Gestaltungselement bei der Leserichtung, Hierarchie nutzen
- □ Schriftgrößen beachten (Lesbarkeit, Hierarchie)

## "Kontakt und weiterführende Informationen"

- □ Kontaktadresse, QR-Code einfügen
- $\Box$  Handzettel als Ausdrucke vor Ort einplanen
- Weiterführende Informationen auf Handzettel oder Homepage verlinken
- …?

Ausführlichere Informationen dazu, was das Format "Poster & Diskurs" auf dem DGfE Kongress ausmacht, besprechen wir in vier Videos, die auf der Homepage zur Verfügung stehen. Dort gibt es auch weiterführende Informationen zu dem digitalen Workshopangebot im Dezember 2023.

Bei weiteren Fragen wenden Sie sich gern an das Vorbereitungsteam des Formats Poster & Diskurs unter

Kontakt: [poster-dgfe2024@paedagogik.uni-halle.de](mailto:poster-dgfe2024@paedagogik.uni-halle.de)

MARTIN-LUTHER-UNIVERSITÄT HALLE-WITTENBERG

Deutsche Gesellschaft für Erziehungswissenschaft